### **Business**Brains

#### Two Days

# Create engaging e-learning with **Articulate Storyline 360**

This two-day course is for training professionals and Subject Matter Experts who want to develop skills to build intuitive, attractive and engaging e-learning with Articulate Storyline. After completing the course, you will be able to:

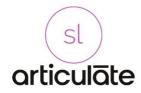

- Build engaging slides with media including audio, video, and graphics.
- Create interactive experiences, branching, scenarios, .
- Offer customized experiences and interactive branching scenarios
- Record your screen and create interactive simulations.
- Customize the player interface and incorporate custom navigation.
- Publish your project, including publishing for mobile devices.

# **Topics**

Borders denote topics covered in the two-course that are not covered in the shorter one-day introduction course.

Start a Storyline Project Learn how to start creating your own course from scratch, from existing materials or using templates.

#### **Build and reuse templates**

Save time, maintain consistency with your own custom template. Use company logo and branding effectively.

#### **Managing Course Structure**

Organise your course into scenes and slides, and build an interactive navigation for your learners.

#### **Creating Content**

Take your content from storyboard to Articulate 360 with text, images, characters, shapes, audio, video. Use Articulate 360 Content Libraries.

#### **Managing Objects**

Manage objects on the slide, in the timeline and in the Media Library. Access advanced properties.

#### Bring your elearning to life.

Add a narration or voiceover to your module and sync it with visual content. Discover how to use effectively animations, transitions and states. Record and edit your own voiceover.

#### **Creating Branching scenarios**

Build learner experiences that put them at the heart of a situation and lets them choose their own path. Will they succeed? They will learn.

#### Interacting with users (1)

Work with buttons, triggers, states and layers to reveal information when the learner requests it.

#### Interacting with users(2)

Create simple interactive experiences for learners with markers, hotspots, zoom, websites, scrolling panels and more.

#### **Building freeform activities**

Add activities like drag-anddrop, pick one or many, click a hotspot, fill in the blank.

# Gamifying / Customizing the experience

Give the learner fully customized experiences. Add variables to events, use conditions in triggers, change

## **Business**Brains

object states. Add dials and sliders.

# Screen recording and simulations

Let learners experience an app or system within the module, try it by themselves and test themselves before they get near the app or system.

#### **Creating quizzes**

Add knowledge checks to your course and test learners with quizzes. Grade learners and provide feedback.

#### **Question banks**

Draw random question combinations so learners never take the same quiz twice.

#### Reviewing and publishing

Find out how you can collaborate with stakeholders and SMEs and gather feedback before launching the course.

#### **Customizing the player**

Control how learners move between scenes and slides, edit the table of contents, provide closed captioning options... and more.

**Publish the course** in various formats to create documentation, create SCORM packages for your LMS and track results.